## 第29回大阪市東部緩和薬物療法 ステップアップセミナー

【会場・Web同時開催】

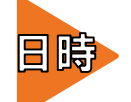

# 2022年11月17日(木)18:40~

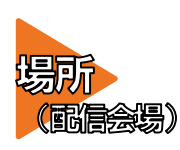

### 大阪府済生会野江病院 4階 大会議室

大阪市城東区古市1丁目3番25号

参加費 : 無料

登 録:事前参加登録が必要です。 病院ホームページの薬剤科のページにある専用フォームよりご登録 ください。裏面にあります二次元コードからも申し込み可能です。

定 員:会場参加40名まで Web参加200名まで

【情報提供】 18:40~18:50 「ヒドロモルフォン製剤 ナルサス錠・ナルラピド錠の概要」

 $[$  Opening Remarks  $]$  18:50~ 大阪府済生会野江病院 薬剤科 薬剤部長 高橋 一栄 先生

特別開油 19:00~20:00

座長 大阪府済生会野江病院 薬剤科 緩和医療薬物療法認定薬剤師 黒黒井 小莉 先生

## 『臨床研究のモチベーションを保つために 日常業務でできること』

## 演者 大阪大学医学部附属病院 薬剤部 薬剤主任 原 伸動 先生

【ご案内】

#### 事務局(問合せ先) 大阪府済生会野江病院 薬剤科(高橋・山田・地丸) 代表:06 - 6932 - 0401

「日本緩和医療薬学会緩和薬物療法認定薬剤師1単位」「大阪府薬剤師会生涯教育研修制度5単位」を申請予定です。今回は、感染症対策のた め会場とWebのハイブリッドにて開催いたします。いずれでご参加の場合も事前参加登録が必要となります。以下、ご確認をお願い致します。 【会場にご来場いただく先生方】

- 1. 感染症対策のため席の間隔を空ける等の院内規定に基づいた対策を講じた上で開催します。当日はマスクの着用をお願いします。 また、会場入り口にて体調の確認(体温、咳の有無の確認等)を行いますのでご協力をお願いします。
- 2.当日は病院の駐車場をご利用いただけます。お車でお越しの方はお手数ですが、駐車券を会場に持参の上、お帰りの際に守衛室で磁気処
- 理をして頂きますようお願い申し上げます。

【Webにてご参加いただく先生方】

- 1.日本緩和医療薬学会の単位については、申し込みフォームにてご希望されるか確認致します。
- Web参加で単位ご希望の場合は、セミナー視聴後にアンケートに回答いただくことで単位発行の手続きをさせていただきます。

※申し込み時にご登録頂きましたご施設名・ご芳名は、医薬品の適正使用情報および医学・薬学に関する情報提供のために利用させていただ きます。何卒ご理解とご協力を賜りますようお願い申し上げます。

共催:大阪府済生会野江病院 / 城東区薬剤師会 / 鶴見区薬剤師会 / 旭区薬剤師会 / ● 第一三共株式会社

# 申し込み用二次元コード

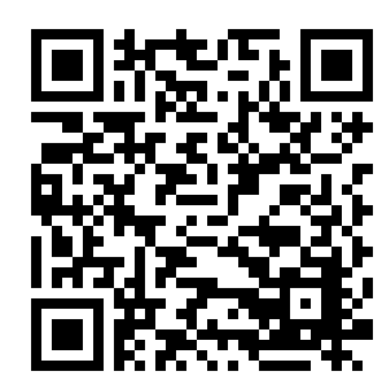

# アクセスマップ

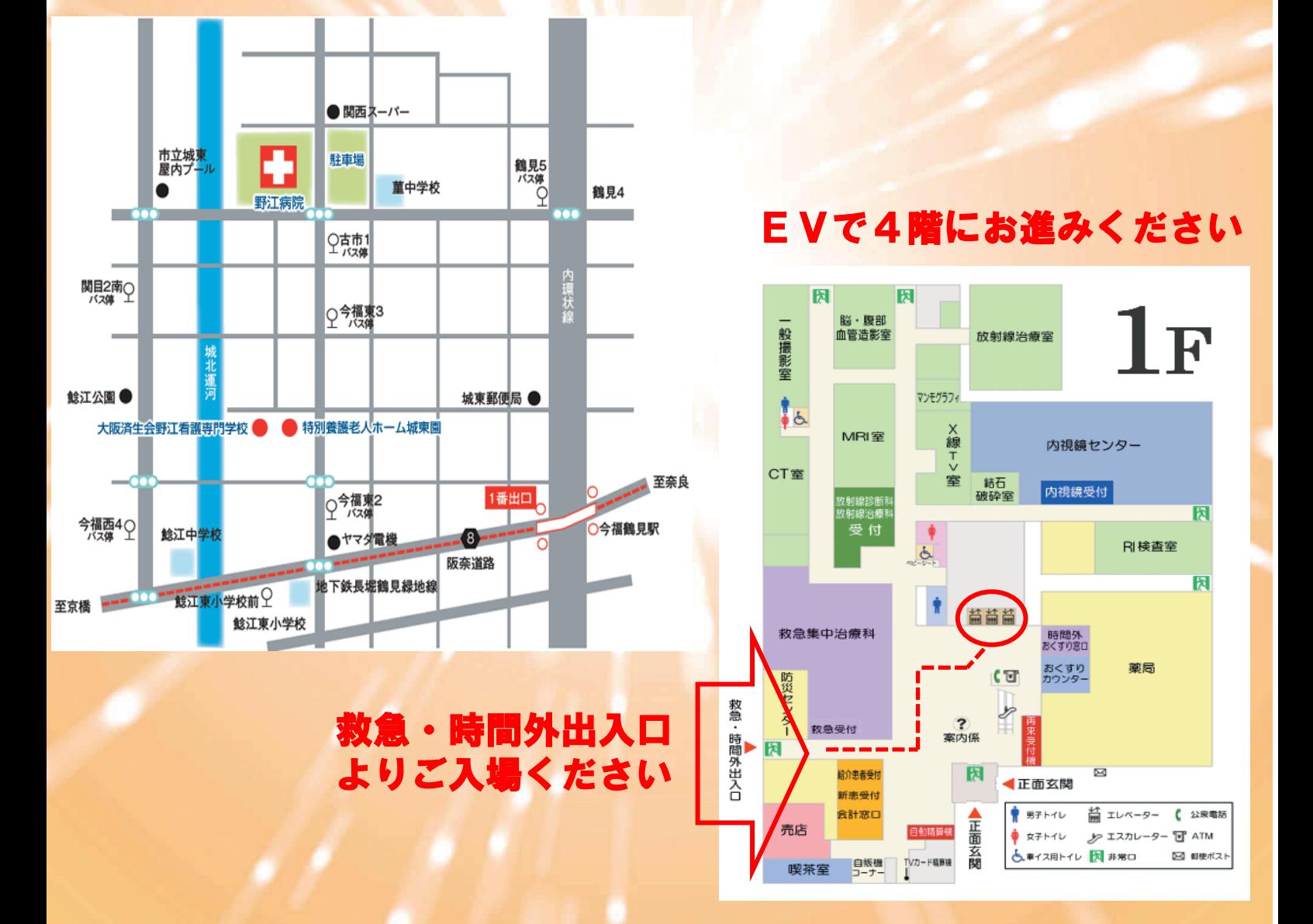

地下鉄:長堀鶴見緑地線「今福鶴見」下車徒歩12分 市営バス:関目2丁目南 徒歩4分

### ご視聴方法

- ・事前申込みにてWeb参加とご登録された先生には、後日、運営 担当より「招待メール」 をお送りさせていただきます。
- ・セミナー当日は「招待メール」に添付しています参加用URLを クリックしていただきますようお願いします。
- ・なお、招待メールは研究会当日の1週前を目処にお送りさせて いただきます。

11月10日を過ぎても、 「視聴方法のご案内」メールが来ない場合 は、お手数おかけしますが、担当者に連絡いただきますようお願 いいたします。 迷惑メール等設定されている場合は、 daiichisankyo.co.jpのメール アドレスから送付されますので、予めドメイン解除等の対応をお

願いいたします。

運営担当:第一三共株式会社 関西支店 エリア統括第一部 大阪第三営業所 近藤 豊 Email:kondo.yutaka.w5@daiichisankyo.co.jp Mobile:09069543471

### Web講演会ご視聴方法

ZOOM Webinarによるご視聴は、事務局よりご案内差し上げた先生のみとなっております。 なお、本講演会は医療用医薬品に関する情報を取り扱いますので、医療関係者以外の方がいらっしゃる 公共の場所などからのアクセスはお控えください。 また、録音、録画、撮影等はお控えください。

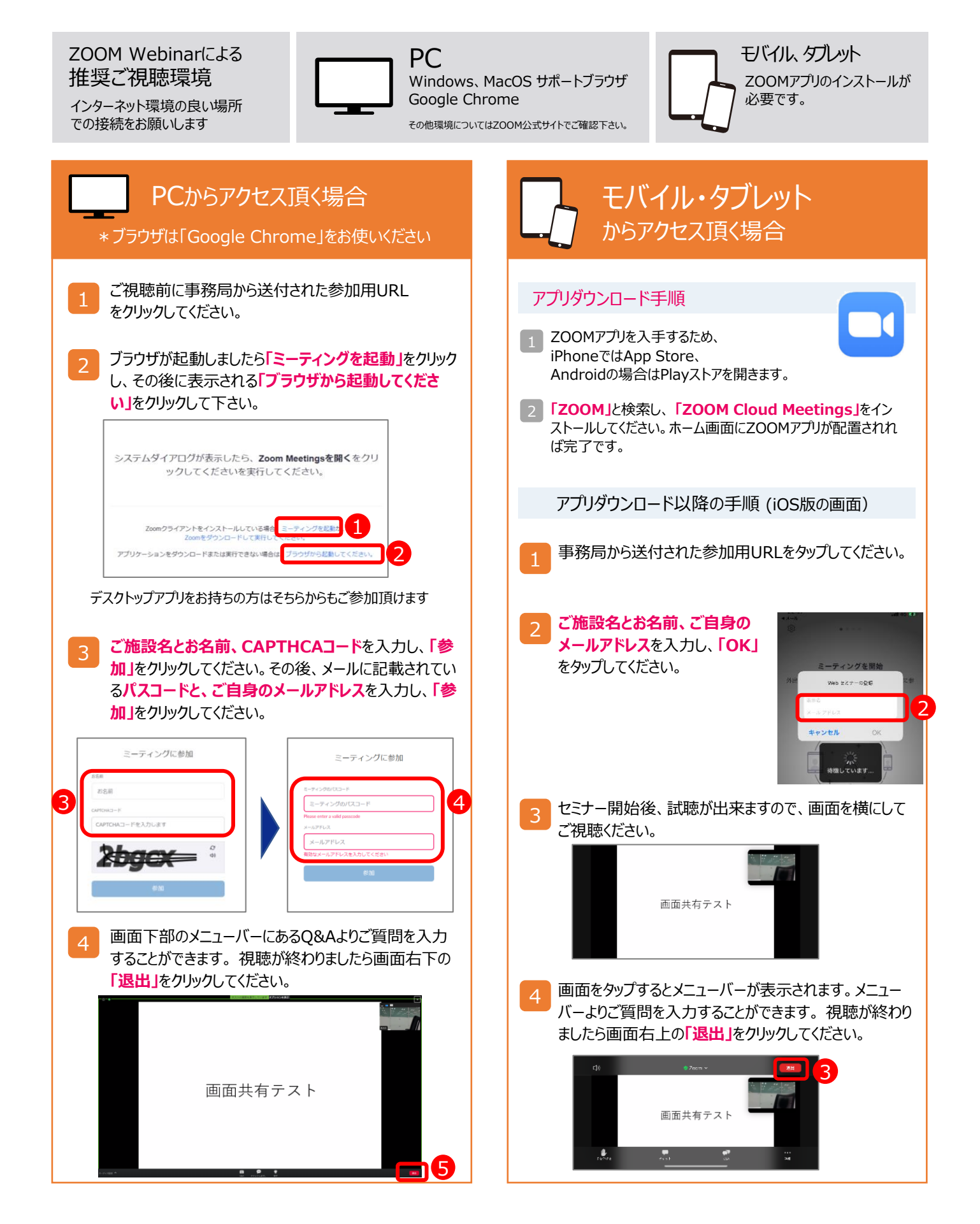